# Partie II

 *Dans cette deuxième partie, nous allons présenter notre deuxième stage axé sur la modélisation du logiciel « Nagios » de supervision du Wi-Fi au sein de l'entreprise AZ-Net.*

# MCours.com

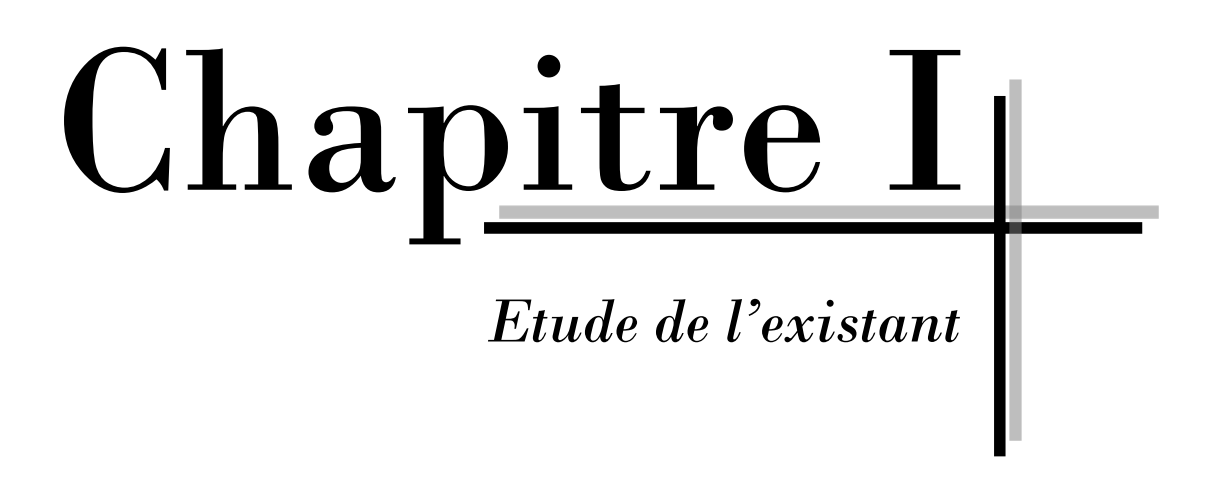

# **I. L'organisme d'accueil**

AZ-Net est une société de service en Ingénierie Informatique (SSII), spécialisée dans l'installation et l'intégration des solutions de réseau et de sécurité informatique.

Depuis sa création en 2000, elle a toujours continué à offrir à ses clients des prestations d'installation « clé en main », conformément aux règles de l'art et selon la qualité requise, en incluant le câblage, l'installation et la configuration de matériels actifs pour le LAN, le WAN, l'accès à l'internet et la sécurité.

# **I.1.Fiche d'identité**

**Raison sociale:**

AZ-Net SARL

**Création :**

Depuis Février 2000, AZ Net est au service de sa clientèle.

#### **Certification :**

AZ Net est certifiée qualité ISO 9001 version 2000, par MOODY International, en Mars 2008.

#### **Domaine de compétences :**

AZ Net est un intégrateur de solutions réseaux et télécoms multi-constructeurs et multiplateformes. Elle est spécialisée dans le domaine des réseaux informatiques et de la sécurité des systèmes d'information.

AZ-Net offre à sa clientèle une solution clé en main de la définition, de la solution, l'installation et la configuration, la mise en service et le déploiement, la formation, l'assistance et la maintenance ainsi que le service après-vente.

 L'offre de cette société englobe également le Pré-câblage informatique, téléphonique et électrique, les réseaux sans fil (Wireless), les réseaux LAN et WAN, la sécurité informatique, la sauvegarde des données, la visioconférence et la vidéosurveillance.

#### **Mission :**

Sa mission consiste à accompagner le client depuis la définition des besoins jusqu'à la réalisation de la solution convenant au mieux à l'infrastructure réseau informatique et télécom.

## **I.2. Activités**

- Etude, installation et mise en œuvre des réseaux informatiques,
- Sécurité des systèmes informatiques,
- Aménagement des salles informatiques,
- Equipement des salles de conférence et visioconférence,
- Services d'accompagnement et de gestion.

# **II. Cahier des charges**

# **II.1. Présentation du projet**

Les performances d'un réseau sans fils dépendent de plusieurs critères. Nous pouvons citer les plus importants de ces critères tels que le temps nécessaire pour le traverser, le débit nominal, le taux de perte des données.

Afin de mesurer les performances, il est nécessaire de superviser les principales valeurs qui permettent de qualifier le réseau sans fils.

La supervision est une technologie qui permet de suivre le fonctionnement et l'évolution d'un processus dans le temps.

Dans notre cas, nous utilisons la supervision afin d'observer et d'analyser le fonctionnement des réseaux sans fils.

La supervision comporte plusieurs processus de fonctionnement :

- La collection de l'information,
- L'archivage de l'information collectée,
- La restitution et la transformation de l'information afin d'être interprété.

#### **II.1.1. L'intérêt du projet**

Afin d'apporter une amélioration à un logiciel de supervision open-source « Nagios », et de pouvoir ainsi superviser les réseaux sans fil « Wi-Fi » contrôlé via un contrôleur ZoneDirector « ruckus », il faut mettre en place un logiciel de supervision « Nagios » et développer des plugins pour pouvoir superviser le réseau Wi-Fi.

# **II.2. La problématique du projet**

Les technologies radio supportent des flux de données liées à des fonctions de plus en plus stratégiques et complexes au sein des entreprises. Aujourd'hui, de nombreuses sociétés utilisent les réseaux Wi-Fi sans disposer d'alternative filaire.

Il est donc primordial pour les administrateurs réseaux d'avoir une vue globale et instantanée sur l'ensemble du réseau, d'où le besoin d'avoir un logiciel de supervision des réseaux Wi-Fi. Mais dans le cas des produits open-source, cette solution reste encore couteuse et indisponible.

# **II.3. L'objectif du projet**

L'analyse de l'expression des besoins a abouti à la détermination de l'objectif de notre action que nous pouvons résumer dans le fait de modifier le code en langage de programmation « Perl » du plugin « Zone Director » chose qui permet de lier le contrôleur Wi-Fi « Ruckus » au logiciel « Nagios » et ce en vue de superviser les différentes fonctionnalités du réseau. Par ailleurs, créer des Templates en « PHP » et en générer des fichiers « XML » est une opération qui permet d'afficher les graphes associés à la fonctionnalité ajoutée.

# **III. Planification du projet**

## **III.1. Cycle de vie du projet**

#### **III.1.1. Spécification des besoins du projet**

Cette étape consiste à identifier les besoins, les analyser et les classer/prioriser.

L'identification des besoins est une méthode de réflexion qui donne la chance d'analyser et de quantifier les besoins à satisfaire, avec si possible leur hiérarchisation par ordre de priorité (priorisation des besoins). Elle exige la collecte des données disponibles ainsi qu'un travail de concertation et de consultation avec la direction Technico-commerciale. Cette phase se chevauche en général avec la phase suivante (analyse des données).

#### **III.1.2. Analyse**

Cette étape consiste à étudier tous les aspects de la modélisation du logiciel « Nagios » pour s'assurer de sa viabilité et à planifier aussi, tout le processus de sa mise en œuvre afin que le projet soit réalisé dans les délais voulus et qu'il atteigne les résultats attendus.

#### **III.1.3. Installation et Configuration**

Cette étape consiste à mettre en place le logiciel « Nagios » et le configurer afin de pouvoir superviser le réseau d'une manière globale et dans un temps réduit.

#### **III.1.4. Développement**

Appelée aussi codage, implémentation ou programmation, cette phase assure la traduction dans un langage de programmation des fonctionnalités.

#### **III.1.5. Test**

Les tests permettent de vérifier individuellement que chaque fonctionnalité ajoutée au logiciel « Nagios » est implémentée conformément aux spécifications des besoins.

Généralement, après la vérification effectuée à l'aide des tests. L'équipe de l'entreprise veillent à contrôler les différents éléments (modules) ajoutés au logiciel « Nagios ». Pour suivre l'exécution du projet et s'assurer du degré d'aboutie des objectifs et d'apporter aussi les corrections nécessaires en temps voulu.

#### **III.1.6. Livraison**

Durant cette étape nous livrons le produit au client (dans notre cas il s'agit de l'entreprise AZ-Net) pour qu'il puisse l'utiliser et l'exploiter à sa guise.

#### **III.1.7. Maintenance**

Cette phase comprend toutes les actions correctives « maintenance corrective » et évolutives « maintenance évolutive » sur l'application.

Pour élaborer notre projet, nous avons adopté le cycle de vie suivant :

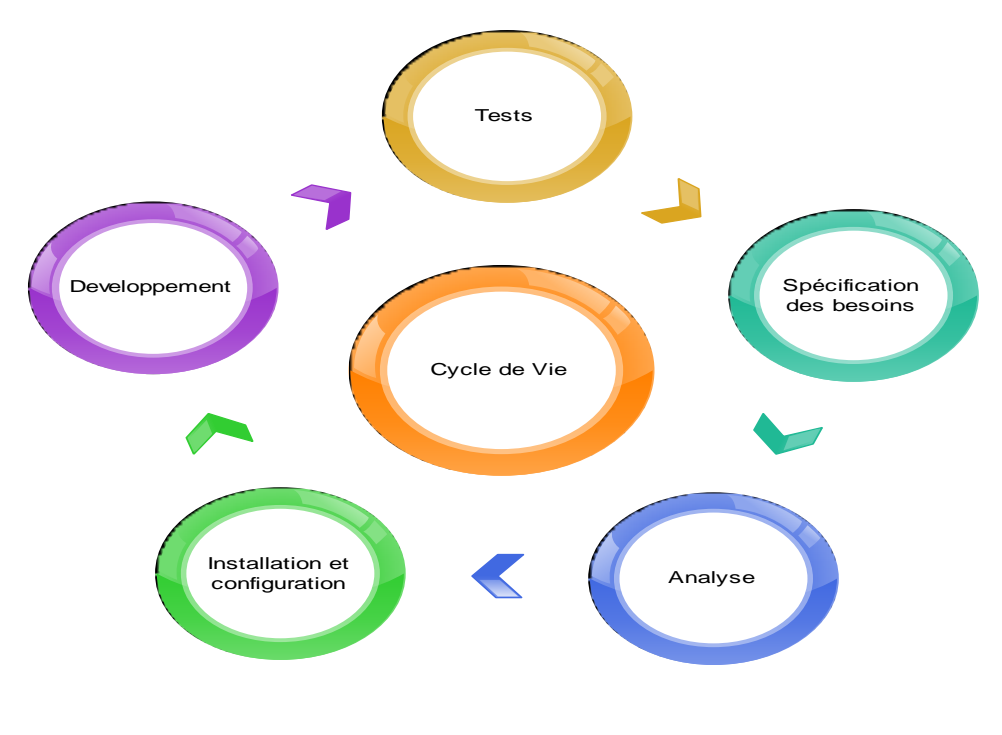

**Figure I. 1: Cycle de Vie**

# **III.2. Product BreakDown Structure(PBS)**

Product BreakDown Structure (PBS) : est la « structure de décomposition par produit » constituant le squelette du projet, elle considère le résultat final du projet comme un « produit », c'est à dire tel une réalisation que nous donnons en main propre au client après la fin du projet. Nous déduisons donc, que le produit constitue l'objectif du projet.

Le squelette ci-dessous représente la structure de décomposition par produit de notre projet.

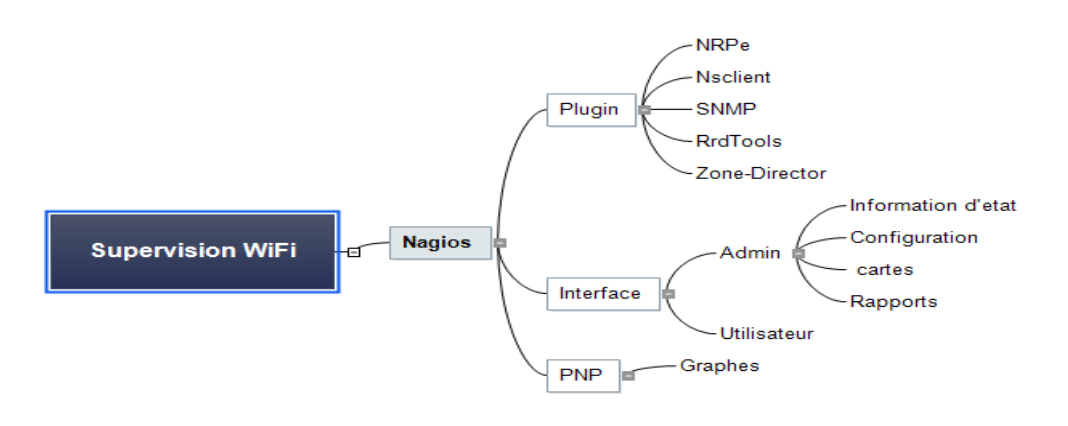

**Figure I. 2: Product BreakDown Structure**

## **III.3. Work Breakdown Structure (WBS)**

WorkBreakdown Structure (WBS) : est la « structure de décomposition par tâches » Elle constitue la « musculature » du projet. Son rôle consiste à contrôler l'ensemble des tâches qui doivent être réalisées. Pour s'assurer du fait que chaque objectif final et même sous objectif soient atteints vers la fin du projet du projet.

Le schéma ci-dessous présente la structure de décomposition par tâches de notre projet.

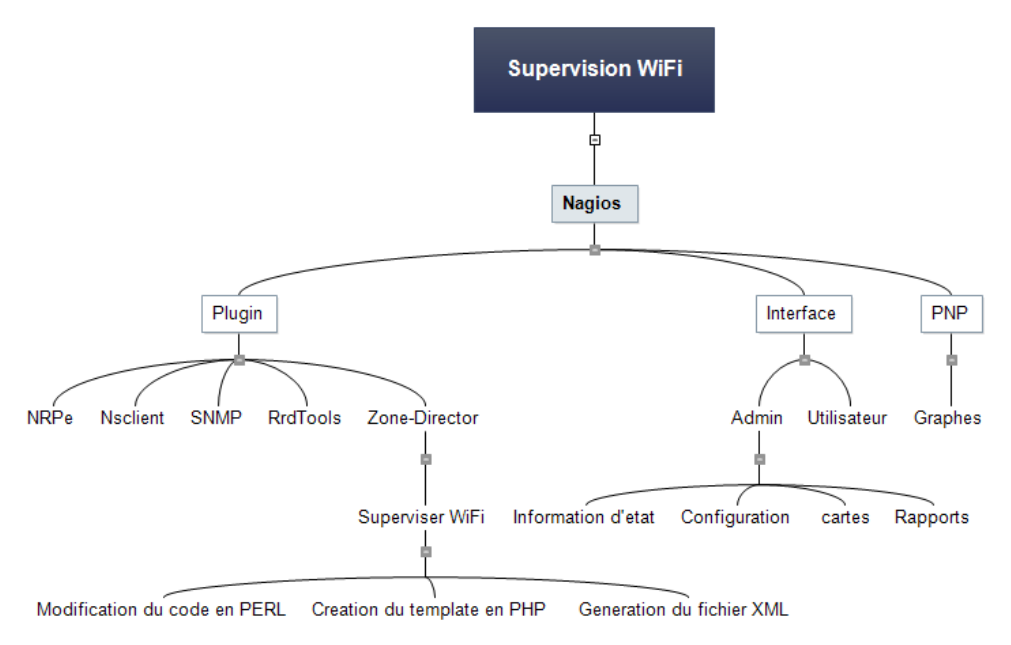

**Figure I. 3: Work BreakDown Structure**

### **III.4. Diagramme de GANTT**

Nous disposons de trois mois pour effectuer notre stage, nous avons opté alors, pour une planification minutieuse dès le début du projet, ce qui nous a permis de dresser un inventaire des tâches à accomplir. Dans ce sens, nous avons estimé la durée et la dépendance des tâches en fonction de l'expérience acquise lors de nos précédents stages et projets.

Le diagramme de Gantt ci-dessous illustre les différentes itérations de notre projet avec leur taux de finalisation.

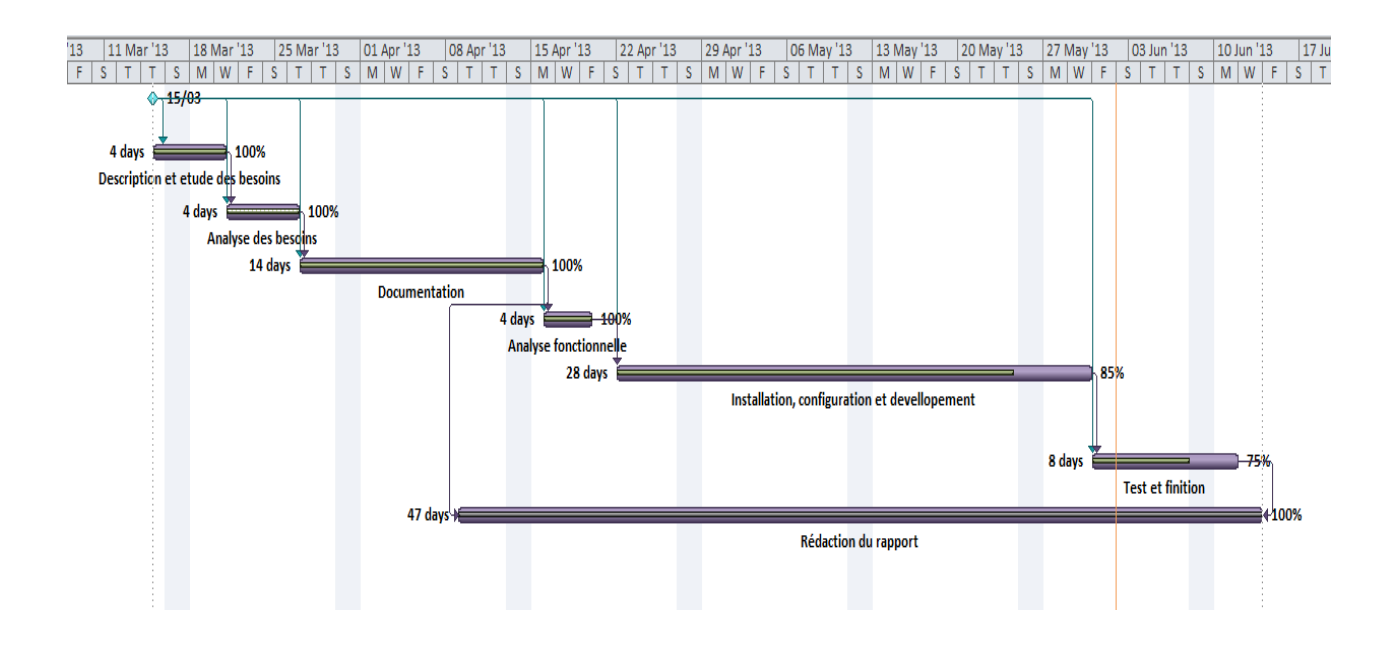

## **Figure I. 4: Diagramme de GANTT**

# **MCours.com**